#### Personal Docente Selección de la Plantilla de Personal Activo

#### **Subdirector Académico**

- Elaborar estructura Académica
- Revisar junto con la División de Admón y Finanzas la factilbilidad de recontratación
- Elaborar formas únicas firmadas y anexar a la última propuesta de estructura Académica
- Entregar a Dirección General
- Presentar a dirección general a profesores a recontratarse y profesores de base

### **Director General**

- Autorizar la propuesta si es factible

# **D01PGC19**

#### Personal Docente Selección por exploración de expediente

- Si no se cuenta en la plantilla de personal activo con el total de docentes necesarios presentar a Dirección General solicitud de autorización para examinar expedientes de personal **inactivo**, personal de entre as o instituciones para identificar posibles  $c$ andida $c$ s Plantilla de<br>
adémico<br>
adémico<br>
de expediente<br>
citura<br>
con la<br>
con la<br>
dentilla de expediente<br>
citura<br>
con la<br>
distribuidad<br>
con la<br>
distribuidad<br>
solo solo se cuenta en la<br>
distribuidad<br>
solo sencesaria<br>
solo sencesaria<br> ico<br>
la la plantilla de personal activo con el total de la personal<br>
la la de Contes necesaris<br>
presentar a Dirección<br>
decentes necesaris<br>
presentar a Dirección<br>
examinar expsiientes de la Tre<br>
examinar expsiientes de la l

#### **Desarrollo Académico**

-Recibir Curriculum de posibles Candidatos -si es personal inactivo hacer revisión curricular

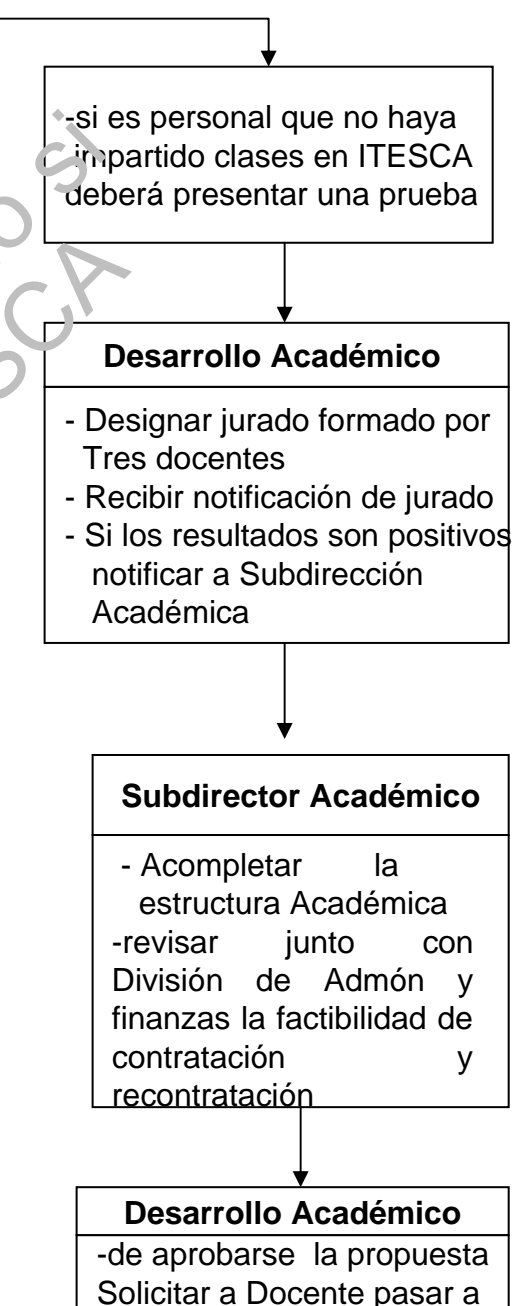

Recursos Humanos

# **D01PGC19**

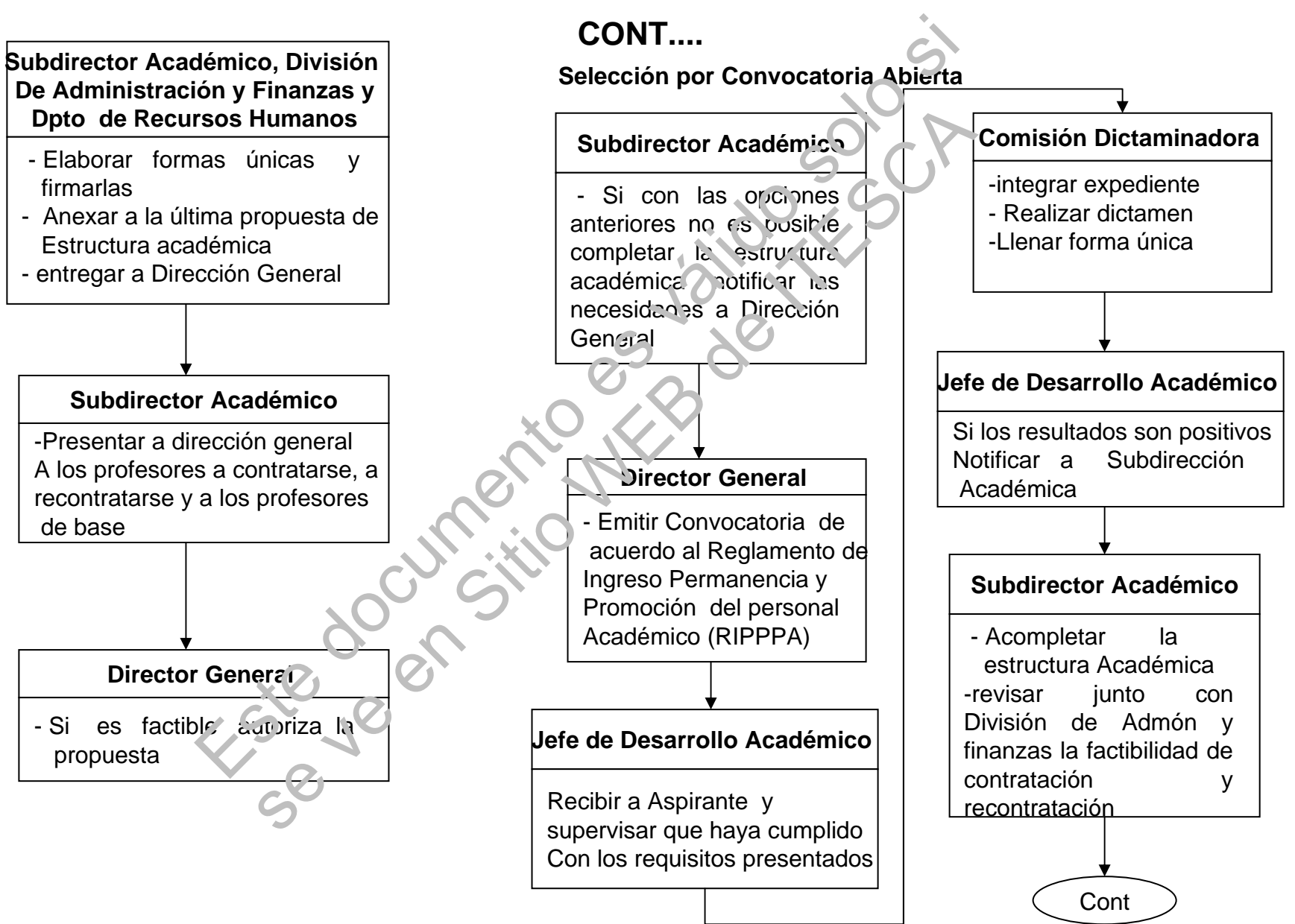

### **D01PGC19**

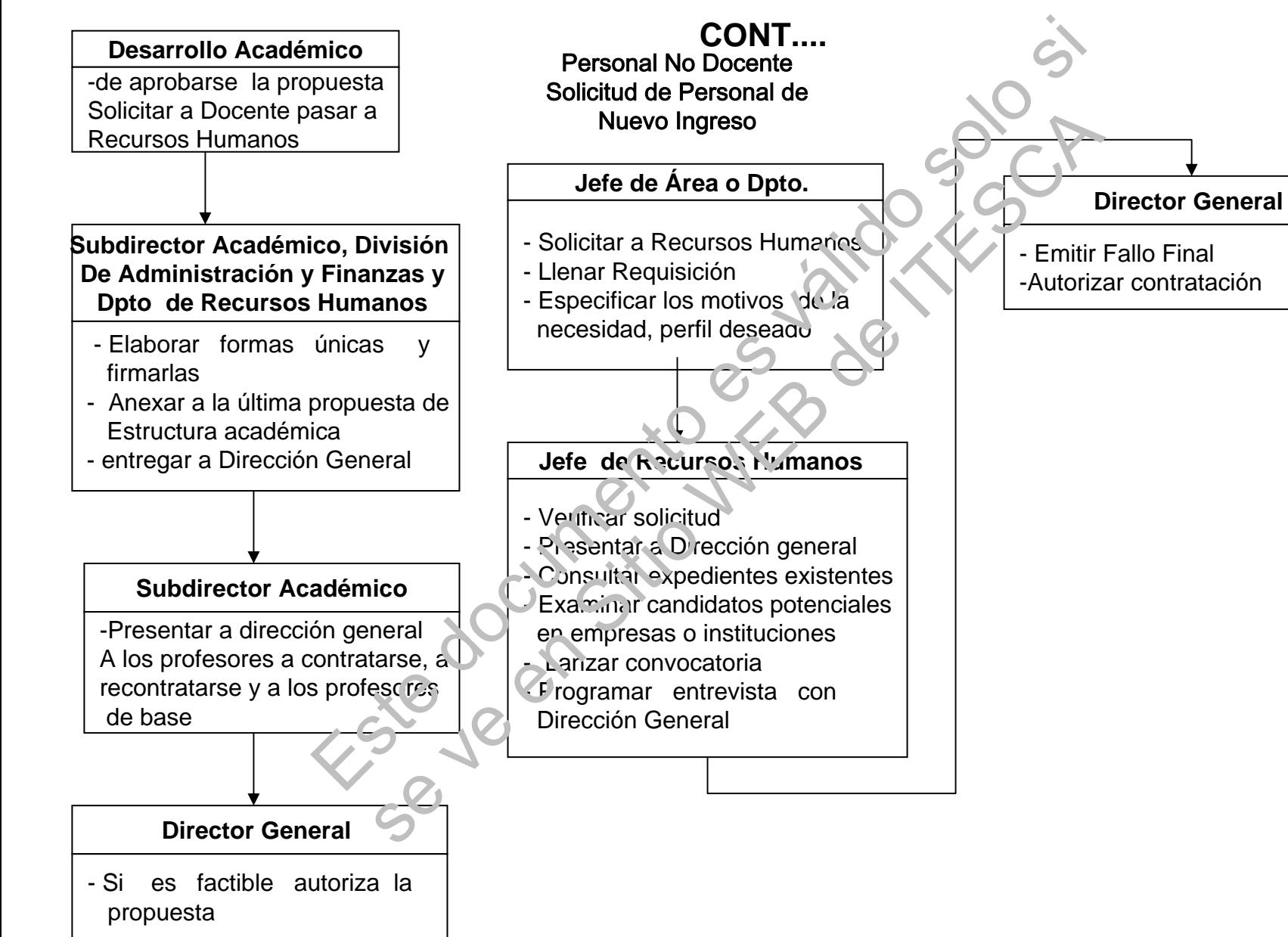